## **How to execute multiple query or script in sql management studio?**

Question

[Vivek Nayak](https://community.intersystems.com/user/vivek-nayak) · Sep 6, 2019

## **How to execute multiple query or script in sql management studio?**

I want to insert multiple records in the table using below queries, but it gives an error.

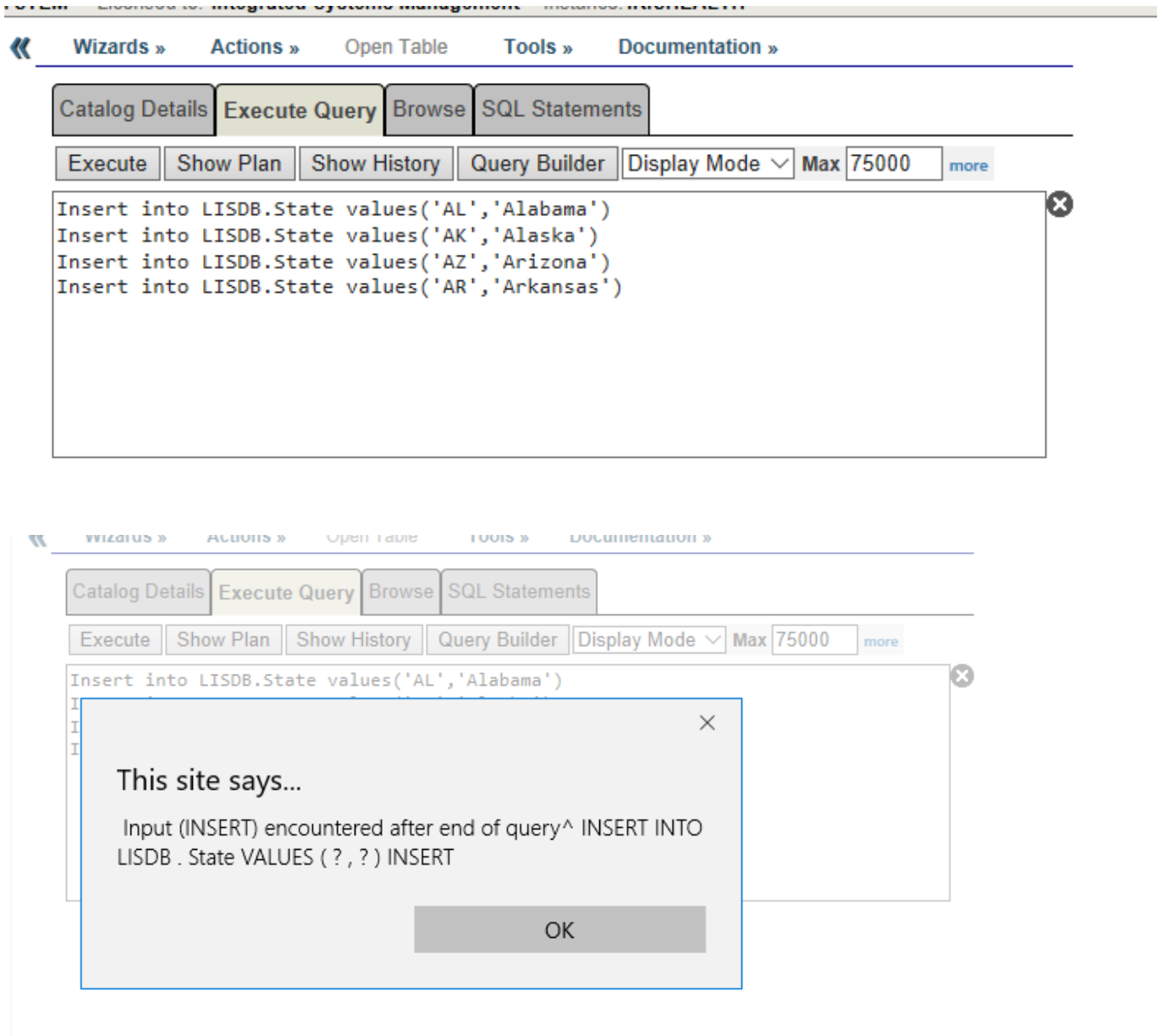

## 00 0 3 717 0

 **Source URL:** https://community.intersystems.com/post/how-execute-multiple-query-or-script-sql-managementstudio